# **TEMA 5** Redactor/a en los cibermedios

# **5.1. Posicionamiento de la información y normas SEO (***Search Engine Optimization***)**

### El estilo de escritura para Internet rompe la uniformidad del texto y escribe textos que sean fáciles de leer

--------------------------------------------------------------------------------------------------------------------------------------------------------------------------------------------------------------------------------------------------

Las personas que actualmente quieren dedicarse al Periodismo tienen que tener claro que la gente, cada vez más a menudo, lee sobre una pantalla. Y la lectura no es igual en papel o en la pantalla. Por eso, antes de empezar con los consejos para escribir para Internet es conveniente dedicar unas líneas a explicar cómo leemos. Aspecto que resultará de utilidad a los futuros periodistas a la hora de adecuar los contenidos periodísticos a los diferentes soportes mencionados. El trabajo más relevante referente a cómo consumen los contenidos los usuarios cuando navegan por una página web se debe a Jacob Nielsen<sup>[1](#page-0-0)</sup>. Este danés de 67 años es uno de los mayores expertos en **usabilidad** en Internet y es el autor de los estudios *Eyetracking.* Este ingeniero de interfaces descubrió que la mirada dibuja un patrón de lectura que tiene forma de F cuando se lee en Internet. El ojo del lector aterriza primero en la parte superior izquierda de la página de inicio y va recorriendo de manera descendente la pantalla  $\mathop{\mathsf{con}}$  un patrón que simula una  $\mathsf{F}^2$  $\mathsf{F}^2$ . Esto le permitió concluir que la conducta dominante es la del escaneo. Es decir, delante de la pantalla se produce una estrategia de economía de lectura que hace que el usuario no lea con detenimiento todo el texto. El ciberlector realiza un barrido visual rápido del contenido y escoge las frases y palabras clave de su interés, y no presta atención al resto.

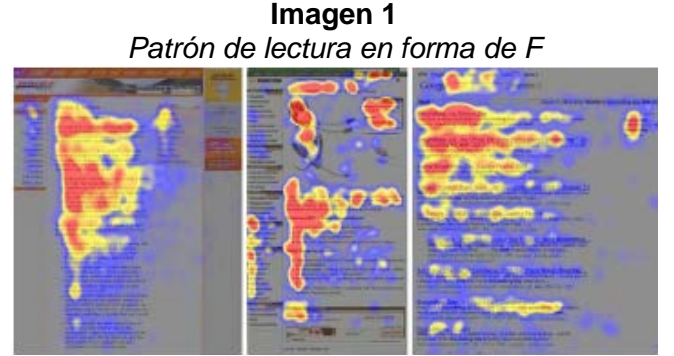

Fuente:<http://www.nngroup.com/articles/f-shaped-pattern-reading-web-content/>

<span id="page-0-0"></span><sup>1</sup> NIELSEN, J. (1997). *How Users Read on the Web*. Nielsen Norman Group. Disponible en: <http://www.nngroup.com/articles/how-users-read-on-the-web/>

<span id="page-0-1"></span><sup>2</sup> NIELSEN, J. (2006). *F-Shaped Pattern For Reading Web Content*. Nielsen Norman Group. Disponible en:<http://www.nngroup.com/articles/f-shaped-pattern-reading-web-content/>

Según lo expuesto, resulta lógico recomendar a los futuros periodistas que un buen texto en Internet deba, por tanto, ser 'escaneable' para permitir al lector encontrar las respuestas que está buscando de forma rápida y eficaz. Más delante, se abordará cómo hacer que un texto sea así. De momento, basta con tener claro que este concepto guarda estrecha relación con el de usabilidad y que se define como la facilidad de uso de un objeto, máquina o interfaz derivada de su diseño. La idea subyacente es que el diseño de un producto facilita o dificulta su utilización. Por lo tanto, en lo que se refiere a la Red, la usabilidad de los textos periodísticos debe entenderse como la confección de textos fáciles de leer que ayuden al usuario cuando realiza el barrido visual del contenido para que encuentre velozmente lo que está buscando. Sin ello la economía de lectura no sería posible.

--------------------------------------------------------------------------------------------------------------------------------------------------------------------------------------------------------------------------------------------------

Esta usabilidad de los textos es una característica medible. Es este sentido, resulta esclarecedor el experimento realizado por Jacob Nielsen en una web turística de Nebraska (Estados Unidos), y que es la base de las recomendaciones sobre adaptación de textos para la web de las que se hablará más adelante. Nielsen cuantificó la usabilidad de los contenidos de dicha página web cambiando las características de los textos. Al texto promocional inicial, algo farragoso ya que primaba el lenguaje promocional, le siguieron diferentes versiones, una más concisa, otra con enumeraciones, etc. La versión final era una combinación de las anteriores y suponía, según los participantes en el experimento, el mayor incremento en la usabilidad de los textos. Nielsen demostró que la experiencia de usuario o grado de satisfacción del lector con un texto depende de la forma en que ha sido escrito. Este ingeniero de interfaces danés descubrió que en Internet los mejores textos para los lectores son los breves, escritos con un lenguaje objetivo que vaya al grano y con una escritura escaneable (para romper la uniformidad serán de interés los listados o enumeraciones, las palabras clave, la negrita o los enlaces). La idea subyacente es la de la eficiencia. Es decir, que el lector pueda encontrar información de su interés en el menor tiempo posible.

| <b>Site Version</b>                                                                                                | Sample Paragraph                                                                                                    | <b>Usability</b><br>Improvement<br>(relative to control<br>condition) |  |
|----------------------------------------------------------------------------------------------------|----------------------------------------------------------------------------------------------------|-----------------------------------------------------------------------|--|
| <b>Promotional writing</b><br>(control condition)<br>using the "marketese"<br>found on many<br>commercial websites | Nebraska is filled with internationally recognized attractions that draw<br>large crowds of people every year, without fail. In 1996, some of the<br>most popular places were Fort Robinson State Park (355,000 visitors),<br>Scotts Bluff National Monument (132,166), Arbor Lodge State<br>Historical Park & Museum (100,000), Carhenge (86,598), Stuhr<br>Museum of the Prairie Pioneer (60,002), and Buffalo Bill Ranch State<br>Historical Park (28,446). | 0%<br>(by definition)                                                 |  |
| <b>Concise text</b><br>with about half the<br>word count as the<br>control condition                               | In 1996, six of the best-attended attractions in Nebraska were Fort<br>Robinson State Park, Scotts Bluff National Monument, Arbor Lodge<br>State Historical Park & Museum, Carhenge, Stuhr Museum of the<br>Prairie Pioneer, and Buffalo Bill Ranch State Historical Park.                                                                                                    | 58%                                                                   |  |
| Scannable layout<br>using the same text as<br>the control condition in<br>a layout that facilitated<br>scanning    | Nebraska is filled with internationally recognized attractions that draw<br>large crowds of people every year, without fail. In 1996, some of the<br>most popular places were:<br>Fort Robinson State Park (355,000 visitors)<br>٠<br>Scotts Bluff National Monument (132,166)<br>Arbor Lodge State Historical Park & Museum (100,000)                                                                                                    | 47%                                                                   |  |

**Imagen 2** *Medición de la usabilidad de un texto*

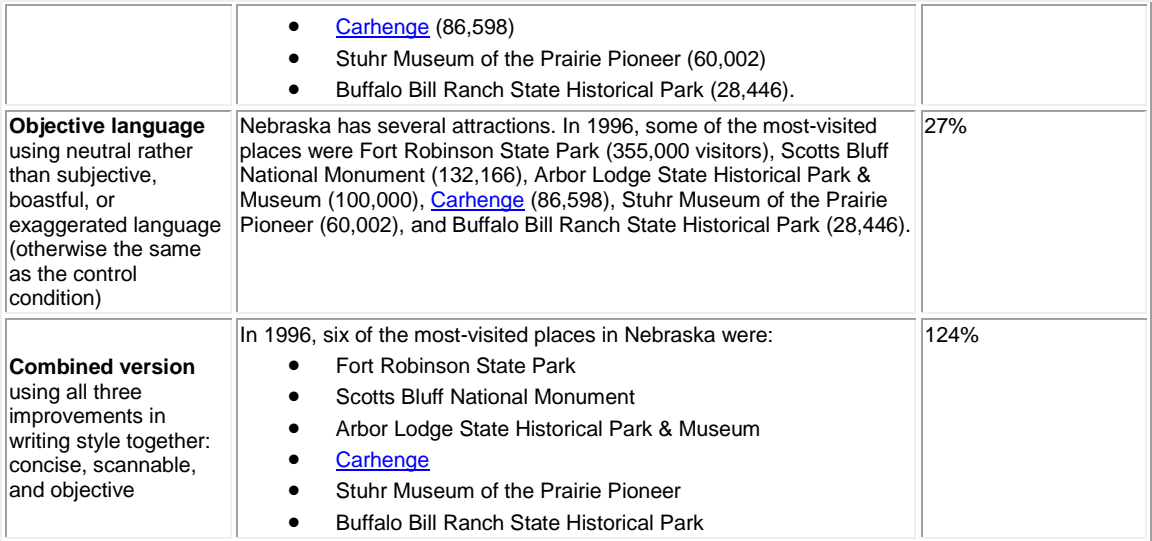

Fuente[: http://www.nngroup.com/articles/how-users-read-on-the-web/](http://www.nngroup.com/articles/how-users-read-on-the-web/)

Por lo tanto, cuando se dice que los estudiantes de Periodismo tienen que aprender a escribir textos para Internet se trata de que sean capaces de escribir textos fáciles de usar, que es lo mismo que decir que hay que confeccionar textos fáciles de leer en la Red. Para ello, el estilo de escritura para Internet debe respetar las siguientes recomendaciones:

- A la hora de redactar un texto para Internet, otra recomendación es usar la pirámide invertida. Sigue siendo la mejor forma de estructurar un texto.
- Por otra parte, la información más importante debe colocarse en la parte superior izquierda de la página web. Como señalan los estudios de Nielsen, los lectores realizan un escaneo o barrido de las páginas web con forma de F en busca de la información que les interesa y hay que ayudarles a identificar eso que están buscando. Resulta de gran utilidad recurrir a enumeraciones o listados, emplear el color, los enlaces, la negrita o cursiva para enfatizar palabras clave, y emplear fotografías u otros recursos visuales que dirijan la mirada del ciberlector hacia los puntos clave de la información.
- Para conseguir que los textos sean fáciles de leer, hay que evitar además los párrafos y frases demasiado largas (cuanto más larga más fácil es cometer errores de puntuación). La frase adecuada para la Red debería oscilar entre 20 y 30 palabras. En este sentido, lo mejor es limitarse a una idea por párrafo y que éste no supere las seis líneas. Lo ideal para Internet es redactar textos breves porque una de las características de la Red es la posibilidad de profundización. Lo más eficaz es dividir los textos en trozos cortos y enlazarlos. No hay que preocuparse por ello, ya que gracias al hipertexto se pueden estructurar los textos fragmentados es diferentes capas o niveles de profundidad que complementan la información inicial. En este sentido, es conveniente convertir los puntos clave en enlaces que al pulsar sobre ellos permitan ampliar la información. El empleo de enlaces es un principio básico de la redacción para Internet. Además, como se aclarará más adelante, son especialmente valiosos de cara a los motores de búsqueda como Google,

Yahoo o Bing. En concreto, el uso de enlaces mejora el posicionamiento de un texto o página en los resultados de búsqueda y eso supone un aumento de visitas de cibernautas.

Esta idea de los buscadores es fundamental a la hora de redactar para Internet. Hasta ahora el periodista escribía pensando solamente en los lectores pero ahora tiene que escribir pensando también en los buscadores como Google, Yahoo o Bing. El periodista tiene la obligación de dar visibilidad a sus textos y para ello debe saber cómo posicionarlos adecuadamente.

--------------------------------------------------------------------------------------------------------------------------------------------------------------------------------------------------------------------------------------------------

### **Escribe pensando en los motores de búsqueda: Cómo posicionar mi noticia en los buscadores**

Resulta de vital importancia para cualquier contenido aparecer bien posicionado en los resultados de búsqueda (SERP) de herramientas como Google. Cuando un usuario realiza una consulta en Google, en apenas un segundo, éste entra en más de 50.000 servidores y examina más de 8.000 millones de páginas en busca de la información solicitada. Después le ofrece al usuario un listado de resultados ordenados en función de su importancia. Esto es posible gracias a un algoritmo que se renueva frecuentemente y que analiza más de 200 variables para clasificar los resultados de las búsquedas. Lo que no aparece en ese ranking de búsqueda es como si no existiese. En este caso, lo que interesa es subrayar que algunas de esas 200 variables guardan estrecha relación con la forma en que hemos estructurado-redactado el texto (palabras clave, uso de negrita, enlaces, etc.). Por lo tanto, si tenemos en cuenta esas variables que tienen que ver con el estilo de escritura al confeccionar un texto, más posibilidades hay de aparecer en los primeros puestos de resultados que arroja Google (ante una búsqueda concreta) y de conseguir más lectores.

Un periodista quiere que sus textos sean leídos por el mayor número de personas posible. Pues bien, él puede escribir el mejor de los textos pero si no aparece bien posicionado en los motores de búsqueda nadie lo encontrará y nadie lo leerá. Por eso es fundamental tener presente al escribir que, además de para los lectores, hay que escribir ahora para gigantes como Google, Yahoo o Bing. Escribir para que nos encuentren.

Estos motores de búsqueda funcionan como grandes registros de los contenidos publicados en internet (indexación). Examinan la Red y guardan todo en gigantescas bases de datos. De esta forma, cuando un usuario hace una consulta sobre un tema determinado el buscador le ofrece un listado de posibilidades que pueden resultar de interés. El más conocido es Google, y es además el más utilizado en el País Vasco. Por ello, de ahora en adelante sólo nos vamos a referir a él cuando hablemos de motores de búsqueda. Google apareció en 1998 de la mano de Larry Page eta Sergey Brin, y se diferenció de otros motores de búsqueda porque no se limitó a contar el número de veces que se repetía una palabra para determinar la importancia de una web en un tema concreto. Larry Page desarrolló un sistema de clasificación

(*PageRank*) basado en la 'relevancia' o la forma en que se citan los trabajos de investigación en el mundo académico.

--------------------------------------------------------------------------------------------------------------------------------------------------------------------------------------------------------------------------------------------------

El *Page Rank* es un valor numérico que asigna Google a cada página como muestra de su relevancia. Como se ha mencionado antes, el algoritmo analiza más de 200 variables para clasificar los resultados, de las cuales unas pocas tienen que ver con la forma en que se ha estructurado el texto. La mayoría de estos factores no son públicos. De los pocos que se conocen, el más importante es el de los enlaces. Hasta entonces si una página tenía 15 enlaces se consideraba más importante que una que sólo contenía 7. Google cambio el concepto de las búsquedas al introducir también el análisis de los enlaces, la calidad de quién te estaba enlazando. Por ejemplo, cuando un texto A contiene un enlace a un texto B es como si A le diese un voto a B. De esta manera, cuantos más votos consiga un texto más relevante será considerado. Pero Google no se queda ahí y también tiene en cuenta quién te da el voto, quién ha enlazado el texto. Todos los enlaces no son iguales. Un voto-enlace de alguien considerado importante (con un *Page Rank* elevado) vale más que un voto normal y contribuye a mejorar la relevancia de un texto. Por ejemplo, es positivo para el *Page Rank* que te enlace un medio de comunicación o una ONG (porque tienen buena reputación) pero es contraproducente que te enlace una página de casinos online o de contactos. Un texto que está enlazado por muchos contenidos con un *PageRank* alto consigue también un *Page Rank* alto.

Es importante tener en cuenta todo esto de cara al posicionamiento de nuestros textos. Porque el periodista ahora, además de escribir buenos textos, tiene que posicionarlos de cara a los buscadores, tiene que darles visibilidad para que los lectores los encuentren y los lean. Se ha mencionado antes que los motores de búsqueda clasifican todo el contenido que hay en la Red y que crean gigantescas bases de datos. Posicionar significa confeccionar un texto de acuerdo a uno o varios términos clave para que cuando alguien realiza una consulta sobre el tema aparezca en los primeros puestos de los resultados de búsqueda (SERP) que arrojan servicios como Google. Hay dos tipos de posicionamiento, pero a lo largo de estas páginas sólo nos vamos a centrar en el natural u orgánico. El posicionamiento natural comprende los siguientes aspectos:

- Buenos contenidos: La existencia de contenidos de calidad es clave a la hora de posicionar una noticia o la página de un medio de comunicación. Un contenido de calidad bien escrito tiene mayor capacidad de atraer lectores. Si además contiene palabras clave adecuadas sobre el tema, las posibilidades de aparecer bien posicionado cuando alguien busque información sobre dicha cuestión son mayores. Además, si tenemos contenidos de calidad, es más fácil que nos enlacen páginas con un buen PageRank, lo que mejorará la visibilidad de nuestro texto.
- Palabras clave: Cuando posicionamos un contenido siempre lo hacemos de acuerdo a un tema o palabra clave. Por ejemplo, si escribimos un texto sobre el paro en Euskadi, nos interesará aparecer en los primeros puestos del ranking de resultados que ofrece Google cuando alguien busca información sobre

dicho asunto. Una adecuada elección de palabras clave ayudará a dar visibilidad al texto. Es la idea de escribir para que nos encuentren.

--------------------------------------------------------------------------------------------------------------------------------------------------------------------------------------------------------------------------------------------------

Las palabras clave pueden ser de dos tipos:

- Generales: Son muy genéricas y están compuestas por un máximo de tres palabras. Al ser muy genéricas también son muy competidas y es más difícil destacar en los resultados. Por ejemplo, redes sociales, turismo rural, medios de comunicación.
- Específicas (también conocidas como 'long tail'): Tienen más de tres palabras y eso las hace más específicas. Por tanto, la competencia es menor y es más fácil posicionarse en los primeros puestos del ranking de resultados. Por ejemplo, 'cómo escribir buenos titulares', 'turismo rural cerca de la costa'.

Un buen posicionamiento depende de una correcta elección de palabras clave. Algunos consejos para una buena selección son:

- **Ponerse en el lugar del lector que va a realizar la búsqueda. ¿Cómo buscaría** el usuario información sobre ese tema en Google? ¿Qué términos emplearía para buscar?
- Preparar un listado previo con términos sobre el tema en cuestión. Para ello, se pueden consultar diccionarios. También es recomendable emplear el singular y el plural de la palabra clave. Otro consejo es utilizar sinónimos para evitar las repeticiones.
- Comprobar qué términos ha utilizado la competencia para posicionarse. ¿Qué palabras clave ha usado nuestra competencia?
- Combinar términos específicos y generales para posicionarse mejor. A veces, hay muchos contenidos que compiten con otras informaciones por los mismos términos de búsqueda. Se recomienda optimizar nuestros textos con palabras clave menos populares pero más concretas. De esta manera, su efectividad será mayor que si empleamos una palabra clave más habitual.
- Comprobar el volumen de búsquedas que las palabras escogidas son capaces de generar. Es aconsejable descartar los términos muy competidos. Se puede averiguar el nivel de competitividad de cada una de las palabras clave utilizando herramientas como *Google Adwords*. Así se puede conocer de antemano el número de resultados que serán nuestra competencia directa por cada palabra clave.
- Las palabras clave (*keywords*) tienen que hacer referencia al contenido de la información y destacar sus aspectos principales para que el lector los identifique de un vistazo.

 No excederse en el uso de palabras clave. Si se abusa de las palabras clave Google podría penalizar el texto. Por ejemplo, si en una noticia se repite 'juquetes' quince veces en quince líneas. Hay que tener siempre presente que las palabras clave tienen que aparecer en los contenidos de forma natural, sin forzar. La densidad relativa de una palabra clave (el número de veces que se repite un término del total de las palabras del texto) debe oscilar entre el 3% y el 5%. Lo contrario podría ser considerado como 'spam' por el algoritmo del motor de búsqueda.

--------------------------------------------------------------------------------------------------------------------------------------------------------------------------------------------------------------------------------------------------

- También es motivo de castigo el uso de palabras clave que no guarden relación con el contenido. Por ejemplo, un texto sobre cómo ahorrar en el que se introducen palabras clave como 'gratis' o 'sexo' para aumentar el tráficovisitas a la información. En esos casos, el algoritmo detecta la falta de relación y puede penalizar su visibilidad.
- Otro consejo a la hora de seleccionar palabras clave es el de consultar las búsquedas relacionadas de Google. Esta función, que aparece al final de toda página de resultados, muestra las búsquedas relacionadas con los términos que nos interesan que hacen los usuarios.

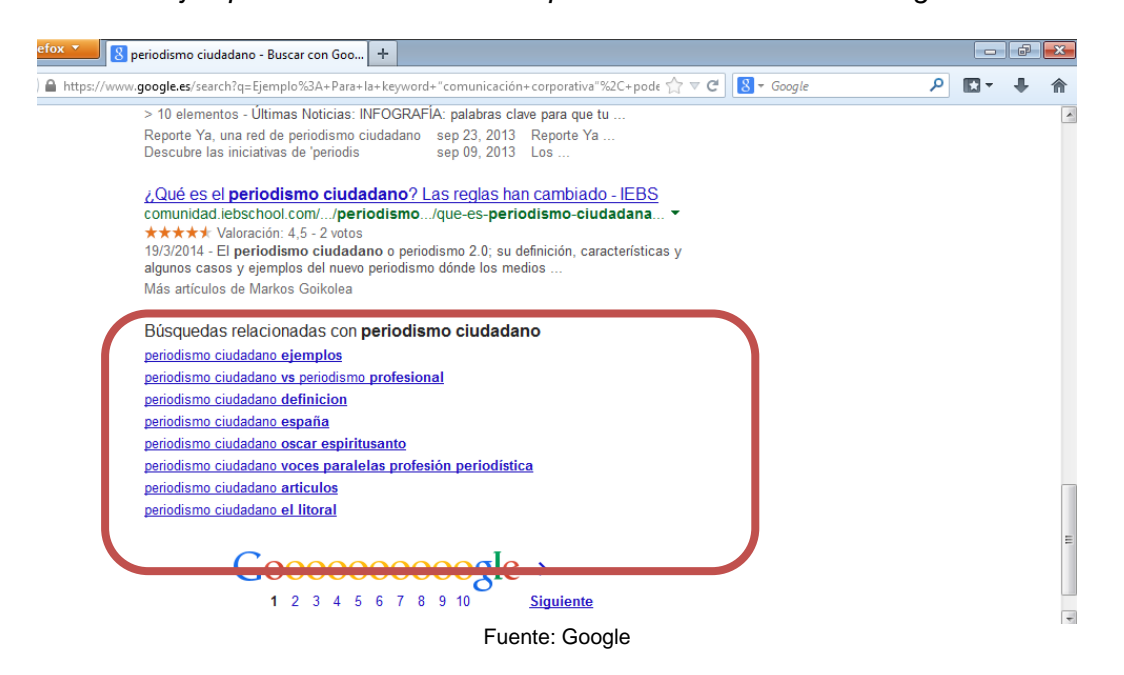

**Imagen 3** *Ejemplo de la función de búsquedas relacionadas de Google*

 También es muy útil la función de 'autocompletado' del cuadro de búsqueda de Google. Cuando escribimos un término en dicho cuadro para solicitar información, el motor de búsqueda nos muestra varias opciones que se corresponden con lo que la gente está buscando en ese momento en relación a la palabra en cuestión.

**Imagen 4** *Ejemplo de la función de autocompletado de Google*

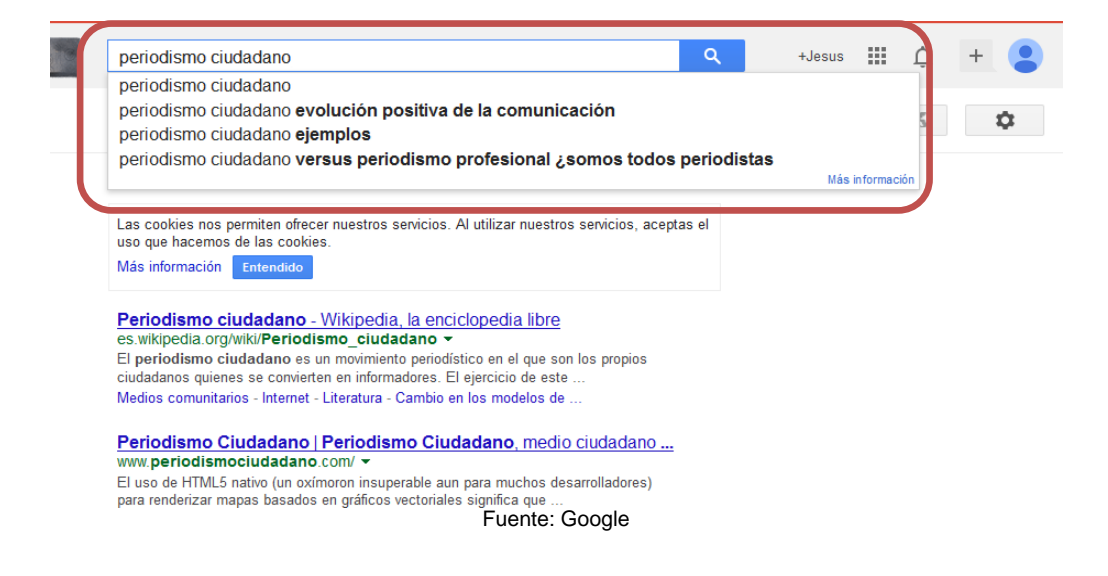

- *Utiliza Google Analitics*: Esta herramienta ofrece estadísticas sobre las visitas. Se puede averiguar, por ejemplo, a través de qué tipo de palabra clave ha aterrizado en nuestro texto un usuario. Esto es valioso para optimizar las palabras clave de nuestro texto porque podemos saber cuáles son las más rentables o efectivas (las que más visitas nos han generado).
- *Utiliza herramientas de selección de palabras clave como Google Trends, Google Adwords o Wordtracker* para sacar más ideas de palabras clave relevantes. Por ejemplo, tras el fallecimiento de Margaret Thatcher surge la duda sobre cómo escribir el titular: ¿La gente buscará en internet por 'dama de hierro' o utilizará su nombre? Como su apellido es complicado ¿escribirán bien su nombre? En la imagen se muestra un ejemplo. Si hubiese que titular un texto sobre el hijo de la tonadillera Isabel Pantoja ¿qué sería más efectivo? En este caso, *Google Trends* nos ofrece la respuesta: el color rojo indica que a partir del 2011 es más útil como palabra clave titular con Kiko Rivera.

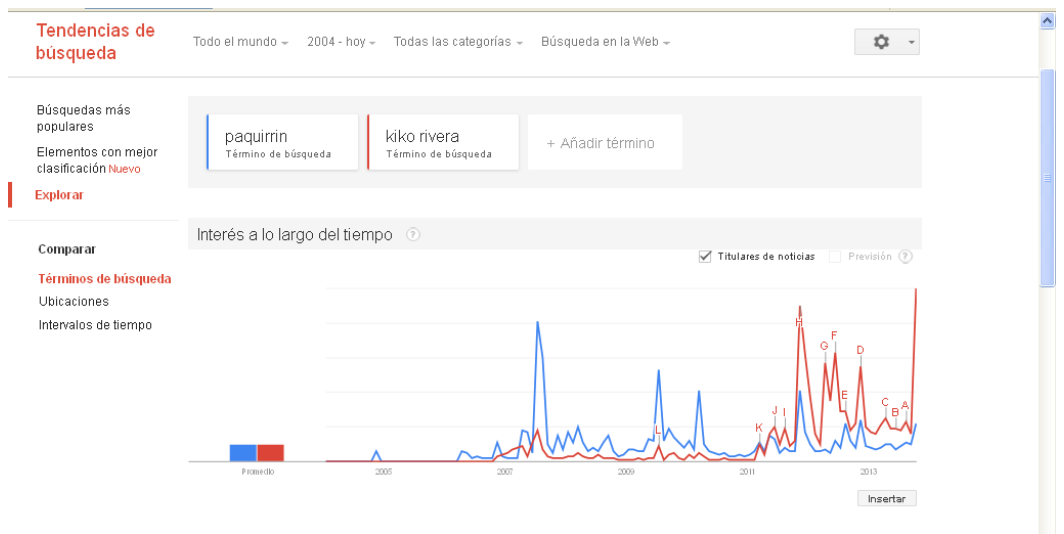

**Imagen 5** *Google Trends: interés a lo largo del tiempo*

Fuente: Google Trends

**Imagen 6** *Google Adwords: herramienta para palabras clave*

| <sup>3</sup> Google AdWords: herramienta para palabras clave - Mozilla Firefox                                       |                                                                                                    |                                    |                                                     | $ \sigma$                           |
|----------------------------------------------------------------------------------------------------|----------------------------------------------------------------------------------------------------|------------------------------------|-----------------------------------------------------|-------------------------------------|
| Archivo Editar Ver<br>Historial                                                                                      | Marcadores Herramientas<br>Diccionarios Avuda                                                                                             |                                    |                                                     |                                     |
| Recibidos (2) - jesus.pe $\times$<br>$\binom{1}{2}$ (8) Twitter                                                      | $\sim$ medios de comunicacion $\times$<br>Los mejores amigos del  X<br>$\times$                                                           | $8$ Tendencias de búsqued $\times$ |                                                     | G Google AdWords: herra X           |
|                                                                                                    | https://adwords.google.es/o/Targeting/Explorer?_u=1000000008_c=10000000008ideaRequestType=KEYWORD_IDEA                                    | $\triangledown$ C                  | $\mathbb{R}$ $\rightarrow$ comunicacion corporativa |                                     |
| Más visitados Comenzar a usar Firef MULL Últimas noticias Personalizar vínculos                                      |                                                                                                    |                                    |                                                     |                                     |
| $ES$ + EU $\rightarrow$<br>ras rueas?                                                                                | Euskalterm * Elhuyar Labayru Zehazki ZTHiztegia Energia Telekomunikazioak Danobat Batua OEH Sin.UZEI ItzuL Harluxet Wikipedia Mokoroa Int |                                    |                                                     |                                     |
| ¿Qué debería saber sobre mis<br>estadísticas?<br>Centro de asistencia<br>Buscar en el Centro de asistencia           | Ver en formato de texto +<br>Descargar $\sim$                                                                                             |                                    | Ordenado por Relevancia *                           | Columnas -                          |
|                                                                                                    | medios de comunicacion $\mathbf{v}$ Baia                                                                                                  |                                    | 823,000                                             | 60.500                              |
|                                                                                                    | √Guardar todo   Ideas para palabras clave (100)<br>$\Box$                                                                                 |                                    | 1 - 50 de 100 $\boxed{ }$                           | ,                                   |
|                                                                                                    | Palabra clave                                                                                                    | Competencia                        | Búsquedas<br>globales<br>mensuales $\sqrt{2}$       | Búsquedas<br>locales<br>mensuales ? |
|                                                                                                    | que son los medios de comunicación *                                                                                                    | Baja                               | 823.000                                             | 60.500                              |
|                                                                                                    | los medios de comunicación $\tau$                                                                                                    | Baja                               | 823.000                                             | 60.500                              |
|                                                                                                    | medios de comunicacion de masas v                                                                                                    | Baja                               | 6.600                                               | 1.300                               |
|                                                                                                    | medios de comunicación social $\star$                                                                                                    | Baja                               | 27.100                                              | 1.600                               |
|                                                                                                    | medio de comunicacion $\star$                                                                                                    | Baja                               | 450.000                                             | 33.100                              |
| Ideas guardadas (0)<br>$\boxminus$ Mis ideas para palabras clave<br>$\boxminus$ Mis ideas para grupos de<br>anuncios | los medios de comunicacion de masas *                                                                                                    | Baja                               | 6.600                                               | 1.300                               |
|                                                                                                    | tipos de medios de comunicacion v                                                                                                    | Baja                               | 165,000                                             | 6.600                               |
|                                                                                                    | cuales son los medios de comunicación *                                                                                                   | Baja                               | 60.500                                              | 2.400                               |
|                                                                                                    | los medios de comunicación social v                                                                                                    | Baja                               | 27.100                                              | 1.600                               |
|                                                                                                    | historia de los medios de comunicacion *                                                                                                  | Baja                               | 14.800                                              | 880                                 |
|                                                                                                    | internet como medio de comunicacion *                                                                                                    | Baja                               | 8.100                                               | 480                                 |
|                                                                                                    | influencia de los medios de comunicacion en la sociedad *                                                                                 | Baja                               | 4.400                                               | 320                                 |
|                                                                                                    | imagenes de medios de comunicacion ▼                                                                                                    | Baja                               | 12.100                                              | 880                                 |
|                                                                                                    | evolucion de los medios de comunicacion v                                                                                                 | Baja                               | 6.600                                               | 390                                 |
|                                                                                                    | unidad didactica medios de comunicacion »                                                                                                 | Baja                               | 590                                                 | 260                                 |
|                                                                                                    | unidad didactica los medios de comunicacion *                                                                                             | Baia                               | 590                                                 | 260                                 |

Por tanto, una selección adecuada de palabras clave ayudará a posicionar mejor nuestros textos. Como se va a ver más adelante, para ayudar a Google, Yahoo o Bing a clasificar con precisión nuestro contenido es recomendable utilizar estas palabras clave o keywords en los siguientes apartados:

--------------------------------------------------------------------------------------------------------------------------------------------------------------------------------------------------------------------------------------------------

- **Los contenidos de la página**
- **Los textos de los enlaces**
- La URL de la página web
- Las metaetiquetas 'Title', 'description' y 'keywords' en el código HTML de la página
- La metaetiqueta ALT y title de las imágenes

#### Optimiza los contenidos: haz mejoras en el código interno de la página

La optimización de los contenidos consiste en aplicar ciertas técnicas para mejorar el posicionamiento de las informaciones. Básicamente consiste en cuidar los enlaces y en modificar ligeramente el código interno de la página. Este código es conocido como 'markup language' o HTML y permite estructurar los textos (su aspecto, formato) mediante diferentes etiquetas. Es un código que el usuario no ve mientras está navegando, pero sí que es importante para los motores de búsqueda. Efectivamente, cuando un robot (ej. Googlebot) entra en una página para indexar o clasificar sus contenidos, lo que hace es leer el código HTML. Por eso, es conveniente cuidar lo que se pone en esas etiquetas. Las palabras clave deberían aparecer en los siguientes elementos del código de la página:

- a) En las etiquetas HTML <title>, 'h1'y 'h2'. La etiqueta HTML <title> es donde queda escrito el nombre de la página. Las etiquetas 'h1'y 'h2' contienen los títulos de los textos principales.
- b) Las palabras clave también deberían aparecer en el primer párrafo del texto,
- c) En la etiqueta HTML <meta name="description">. Es el breve texto descriptivo que aparece en cada resultado que ofrece Google. Es la presentación del texto y, si es atractivo, sirve de gancho para que el lector elija nuestro texto sobre las demás propuestas.
- d) En la etiqueta HTML <meta name="keywords">. Aquí aparecen los tçerminos que se consideran importantes para definir el tema.
- e) En las etiquetas alt y title de las imágenes. Sirve para la descripción de las imágenes. También hay que emplear una palabra clave como nombre de la imagen. No es conveniente dejar la que viene por defecto de la cámara (Ej. IMG01, IMG02, etc).

Veamos cada uno de estos aspectos por separado:

1. Etiquetas HTML <title>, 'h1'y 'h2'. El título de un contenido es aquel que ofrece Google en azul (véase imagen). Es el elemento más importante y cuando está bien escrito sirve para que los lectores pulsen sobre el enlace y lean el texto. Hay que optimizar los títulos porque cada uno es un enlace que lleva al usuario a un contenido. Además, cuando un robot entra en una página para indexarla, lo primero que hace es leer la etiqueta <title> para saber de qué va el contenido.

--------------------------------------------------------------------------------------------------------------------------------------------------------------------------------------------------------------------------------------------------

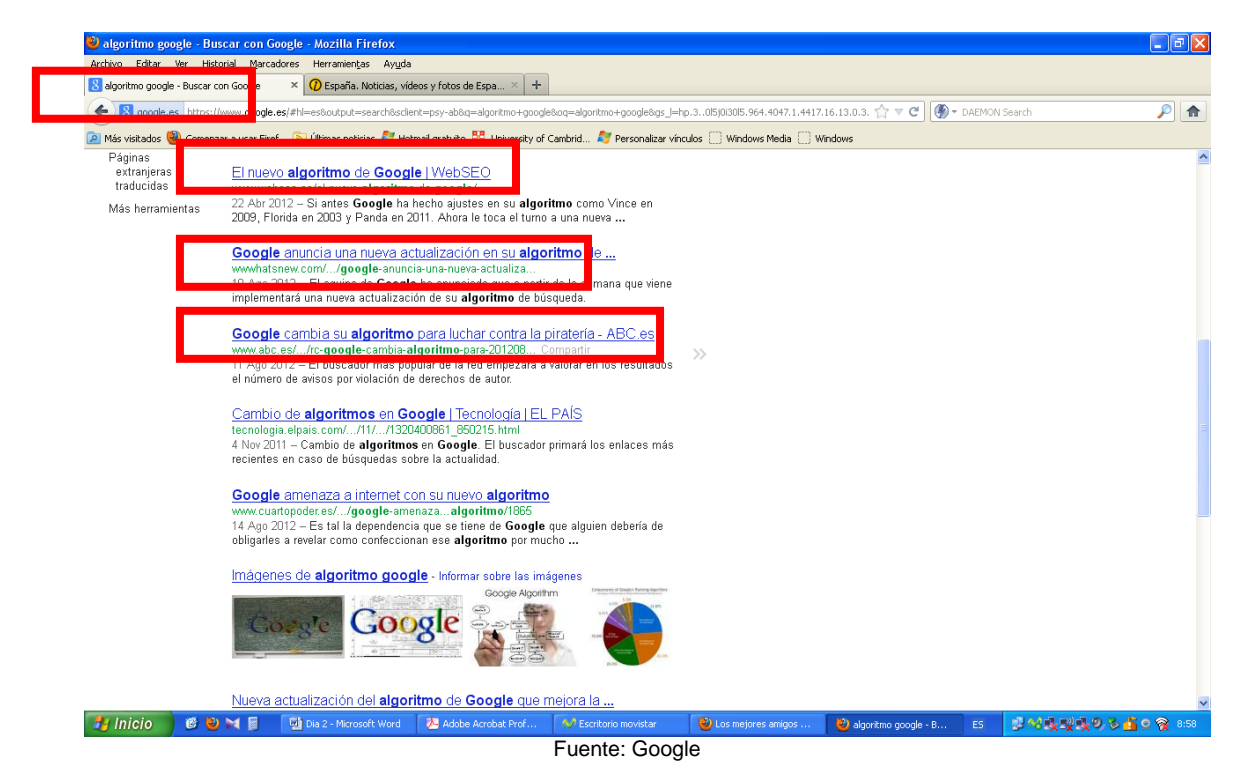

**Imagen 7** *Ejemplo de búsqueda: Google+algoritmo*

Algunos consejos para mejorar la efectividad de un título son:

 Dislocación a la izquierda: Consiste en colocar lo más importante a la izquierda del titular, en su primer tercio.

Diez consejos para recoger setas sin dañarlas Recoger setas sin dañarlas, diez consejos

 Emplear los dos puntos como recurso para llevar a la izquierda las palabras con más gancho.

#### **Elecciones** vascas 2012: **Urkullu** [promete un fondo de 50 millones ...](http://www.elcorreo.com/vizcaya/elecciones/euskadi-2012/noticias/urkullu-recorte-201210081151.html)

*www.elcorreo.com/.../elecciones/.../urkullu-recorte-20121...*Compartir hace 3 días – Iñigo **Urkullu** se ha comprometido hoy a crear un fondo con una dotación mínima de 50 millones de euros con cargo a los programas de **...**

#### [Urrutia: 'La filtración es lamentable](http://www.eitb.com/es/deportes/futbol/athletic/detalle/967343/josu-urrutia-la-filtracion-es-lamentable-mala-athletic/) **y se arregla en privado' - Eitb**

*www.eitb.com/.../josu-urrutia-la-filtracion-es-lamentable-...*Compartir hace 19 horas – Declaraciones de Josu **Urrutia**. El presidente del Athletic, Josu **Urrutia**, ha asegurado que la **filtración es lamentable** y que es muy mala para el **...**

 Escribir títulos breves. La extensión ideal es de 70 caracteres porque es lo que muestra Google en letra azul. Si es más largo el título no se muestra completo. Además, cuando se difunde en Twitter eso deja 40 caracteres libres para que el usuario añada algo cuando lo retuitea.

#### **Imagen 8** *Longitud de los títulos*

--------------------------------------------------------------------------------------------------------------------------------------------------------------------------------------------------------------------------------------------------

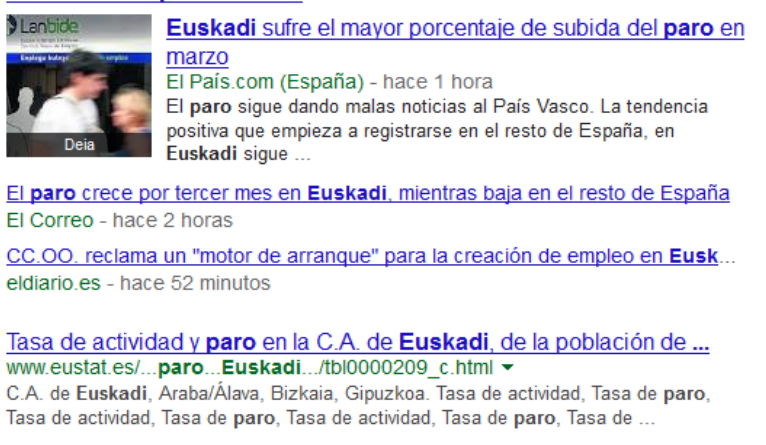

Fuente: Google

 Algunos medios como el Wall Street Journal o New York Times Magazine escriben tres versiones del titular. Ofrecen una aproximación distinta en el título de la portada (homepage) y el título del artículo. Este último es más informativo y escrito con estrategia SEO (porque la portada cambia pero éste es el queda para siempre almacenado en la Red). También escriben una tercera versión más sugerente para ser difundida en las redes sociales.

New York Magazine

- Título 1: "What's Eating the NYPD?"
- Título 2: Why the NYPD Is Turning on Ray Kelly
- Meta descripción: Ray Kelly has built the best police force in the country. Now it is turning on him.
- 2. HTML <meta name="description">. Según Google «las metaetiquetas son un modo perfecto para que los webmasters faciliten a los motores de búsqueda información sobre sus sitios». Así que si cuidamos estas etiquetas mejoraremos el posicionamiento de nuestros contenidos en las clasificaciones que realizan los buscadores y conseguiremos más visitas.

#### **Imagen 9** *Ejemplo de descripción*

--------------------------------------------------------------------------------------------------------------------------------------------------------------------------------------------------------------------------------------------------

**ARGIA**. Garrantzia duena ezberdin kontatua. www.argia.com/ \* Euskal Herriko egunkari elektronikoa: informazio eta zerbitzuak. Diario electronico en lengua vasca. Quotidien electronique du Pays Basque. Basque on-line ... Fuente: Google

La etiqueta 'description' debe contener una breve descripción de nuestro contenido, no superior a 150 caracteres. En las SERP aparece siempre justo debajo del título escrito en azul. Es como la tarjeta de presentación y hay que cuidarla. Por ejemplo, en las Herramientas para Webmaster de Google aparecen avisos cuando nuestras descripciones son todas iguales. Al igual que un libro tiene capítulos diferentes, nuestros contenidos en una página web también deben tener descripciones distintas. Si es atractiva el usuario elegirá nuestro contenido sobre los demás ofrecidos por Google. La descripción también aparece en las redes sociales cada vez que compartimos un contenido.

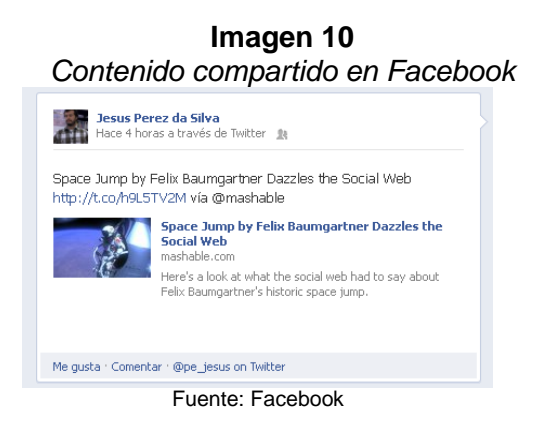

3. HTML <meta name="keywords">. Es otra etiqueta a tener en cuenta y debe incluir las palabras clave que definen el contenido. Son los términos que utilizarían los usuarios para preguntar a Google cuando quisieran encontrar información sobre el tema. Si las palabras clave son adecuadas el posicionamiento de la información será mejor. Para aumentar la visibilidad del texto, lo ideal es combinar las genéricas con las específicas. Actualmente, muchos medios rellenan esta etiqueta con el titular separado por comas.

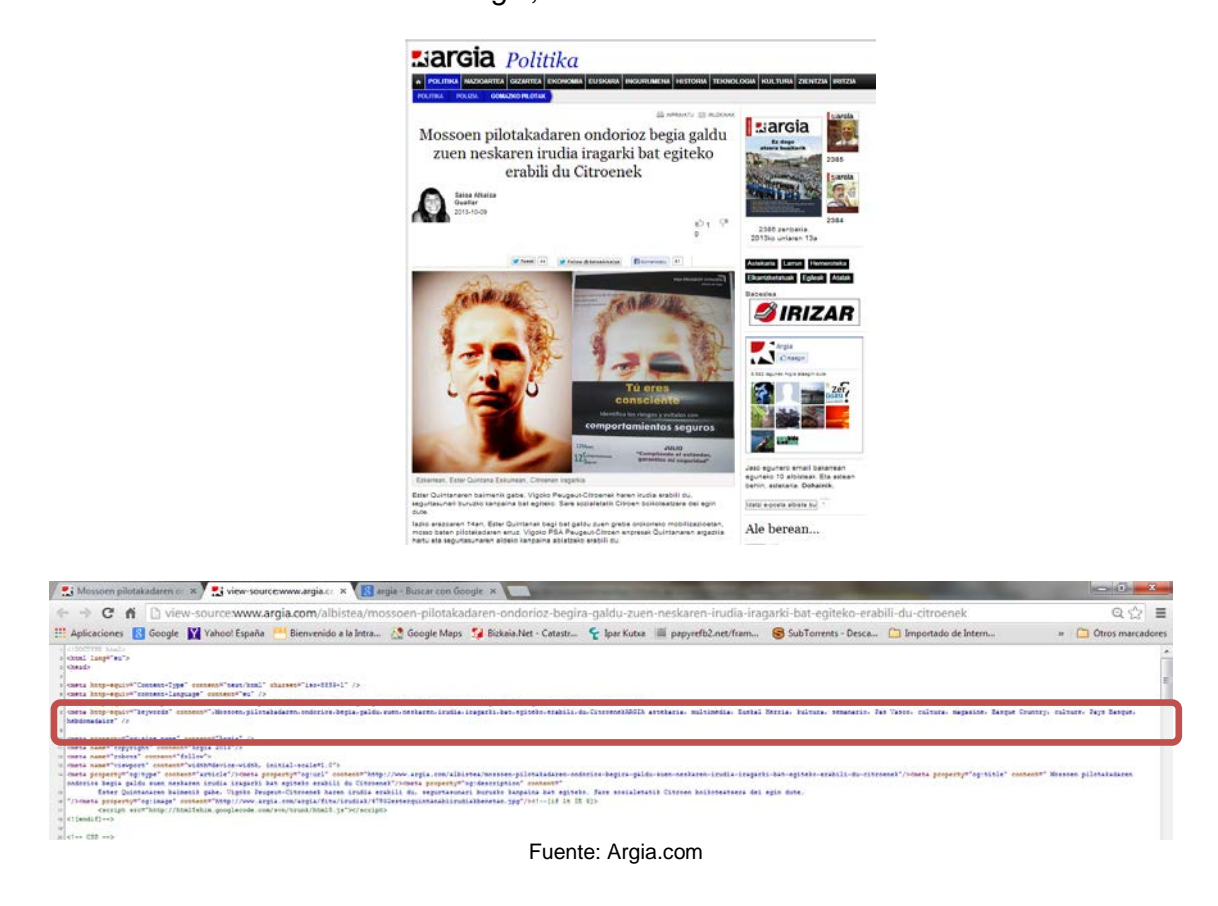

#### **Imagen 11** *Argia, 13 de enero de 2013*

--------------------------------------------------------------------------------------------------------------------------------------------------------------------------------------------------------------------------------------------------

#### 4. Verificar la información que se extrae de las redes sociales

Según el II Barómetro sobre la profesión periodística (2013) "las redes sociales (52%) se ganan la confianza de los periodistas como fuentes habituales de información, 10 puntos más que en 2012". Prueba de ello es el siguiente ejemplo. El 16 de enero de 2013 dos personas murieron en un accidente de helicóptero en el casco urbano de Londres. El suceso se conoció primero en la redes antes que en los medios tradicionales. Los vecinos del lugar tomaron fotos, videos, tuitearon declaraciones de testigos, etc. algunos de los cuales fueron utilizados después por los medios de comunicación. Sin ir más lejos, el periódico London Evening Standard publicó fotos sacadas de las cuentas de los cuidadanos Craig Jenner (@craiglet) y Nic Walker.

En efecto, cada vez más periodistas recurren a fuentes como Google en busca de información para sus artículos, por eso es fundamental comprobar que el material es de fiar antes de publicarlo porque ¿cuántas veces ha muerto ya Fidel Castro en Twitter? Al respecto, es muy ilustrativo el caso del chico de 18 años que se hizo pasar por representante de futbolistas y engañó a la prensa deportiva mundial (ABC.es, 2012). Este joven creó la cuenta "FootballAgent49" en Twitter y simuló ser un agente que gestionaba los traspasos de varios futbolistas famosos. En dos meses ya contaba con más de 40.000 seguidores. Su relevancia llegó a ser tal que medios como Fox

Sports, Daily Mail, The Guardian, Marca o AS publicaron las informaciones que se inventaba.

--------------------------------------------------------------------------------------------------------------------------------------------------------------------------------------------------------------------------------------------------

Por lo tanto, ahora más que nunca, resulta de vital importancia contrastar las informaciones que se extraen de Internet. Los grandes medios han creado equipos cuya principal misión es verificar los contenidos de la Red antes de utilizarlos para confeccionar sus informaciones. Veamos el caso de la BBC.

La BBC tiene desde 2005 el User Generated Content Hub (UGC Hub). Un grupo de 20 personas dedicados a verificar las informaciones que les hacen llegar los ciudadanos. La premisa básica no es diferente a la que ha guiado el periodismo tradicional. No se ha inventado nada nuevo. La regla de oro sigue siendo contactar con la fuente (Skype, teléfono) para contrastar la información. De esta forma se consigue información sobre el contexto en que produjo la información y se obtiene el permiso para publicarla. Cuando contactan con la fuente tratan de buscar respuesta a las siguientes preguntas: desde dónde se subió el material a la Red, cuándo se público el material en Internet, si existe alguna razón o conexión clara que explique la subida del material desde donde lo hizo en el momento en que lo hizo, etc. Es más, ¿concuerdan los sitios con las explicaciones que da la fuente? ¿Hay indicios de alguna manipulación técnica?

Un buen ejemplo de cómo lo hace la BBC es el siguiente. En 2012 se publicó anónimamente un video en Youtube que alcanzó gran notoriedad por su contenido. En él se veía lo que parecía un grupo de soldados sirios enterrando vivo a un hombre. El video pronto llegó al perfil en Twitter de un periodista de la BBC. Pero antes de utilizarlo, como no se podía saber quién era el autor, tenía que asegurarse de alguna forma de su autenticidad. Y eso es lo que hace el UGC Hub. Por eso, a las 9:20 le envió el video a un experto de la BBC que hablaba árabe. A las 10:12 éste le respondió que, en efecto, el dialecto que se escuchaba en el vídeo era alauita (cuando los alauitas hablan árabe tienen un acento característico). Los alauitas son el grupo que gobierna Siria y la mayoría de los soldados pertenecen al mismo. Los uniformes de los soldados también se correspondían con los del ejército sirio. Aún así había algo raro. Estaban enterrando a un hombre vivo y sin embargo la voz de este se escuchaba a la perfección. ¿Acaso llevaba un micrófono oculto? El periodista de la BBC también abrigaba la misma sospecha. Se le escuchaba demasiado bien. Además, ¿por qué acababa de repente el video justo cuando le echaban encima la última palada de tierra que le tapaba por completo? Si era un montaje, el hombre había cogido aire suficiente y habían parado el video para desenterrarlo antes de que se asfixiase. De lo contrario, el video habría durado algún segundo más tras la última palada de tierra. Todas estas dudas hicieron que al final la BBC no utilizase el video.

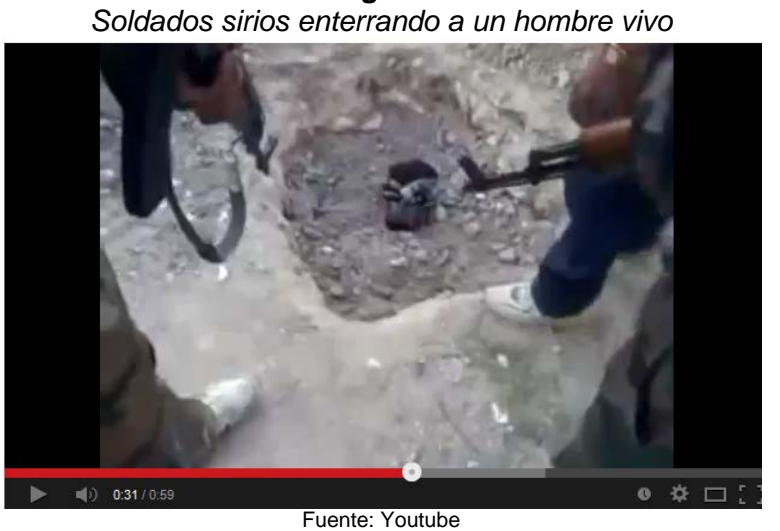

**Imagen 12**

Otro ejemplo del buen hacer del UGC Hub es el del fotomontaje de la cabeza del cadáver Osama Bin Laden. En 2011, cuando murió en un enfrentamiento con los soldados que le perseguían, llegó a la redacción una foto de su cabeza deformada a golpes, que daba a entender el ensañamiento de los marines con el cuerpo del

terrorista.

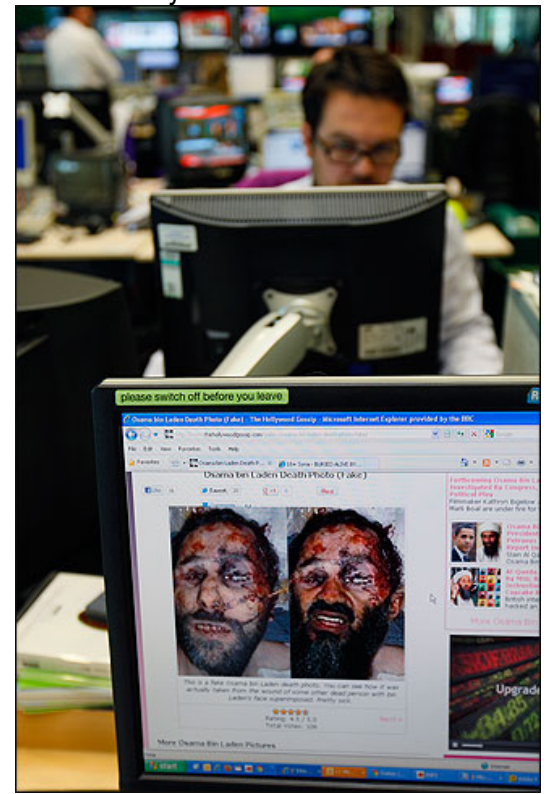

**Imagen 13** *El fotomontaje de la cabeza de Bin Laden*

Fuente: Nieman Summer Report 2012

El UGC Hub descubrió que era falso y que habían superpuesto la cara de Bin Laden sobre la de un soldado afgano muerto en combate. Los expertos de la BBC recurren a herramientas de búsqueda inversa como *TenEye* o *Google Reverse Image Search*  para descubrir si las imágenes han sido alteradas digitalmente. Permiten entre otras cosas descubrir de dónde viene una imagen, si es una alteración de una imagen existente. Otros programas de utilidad para analizar si las imágenes han sido alteradas son los del tipo de *Image Level analyzer* o *Image Error Level Analysis with HTML5*  (analizan las distintas calidades de las imágenes para saber si han sido modificadas).

--------------------------------------------------------------------------------------------------------------------------------------------------------------------------------------------------------------------------------------------------

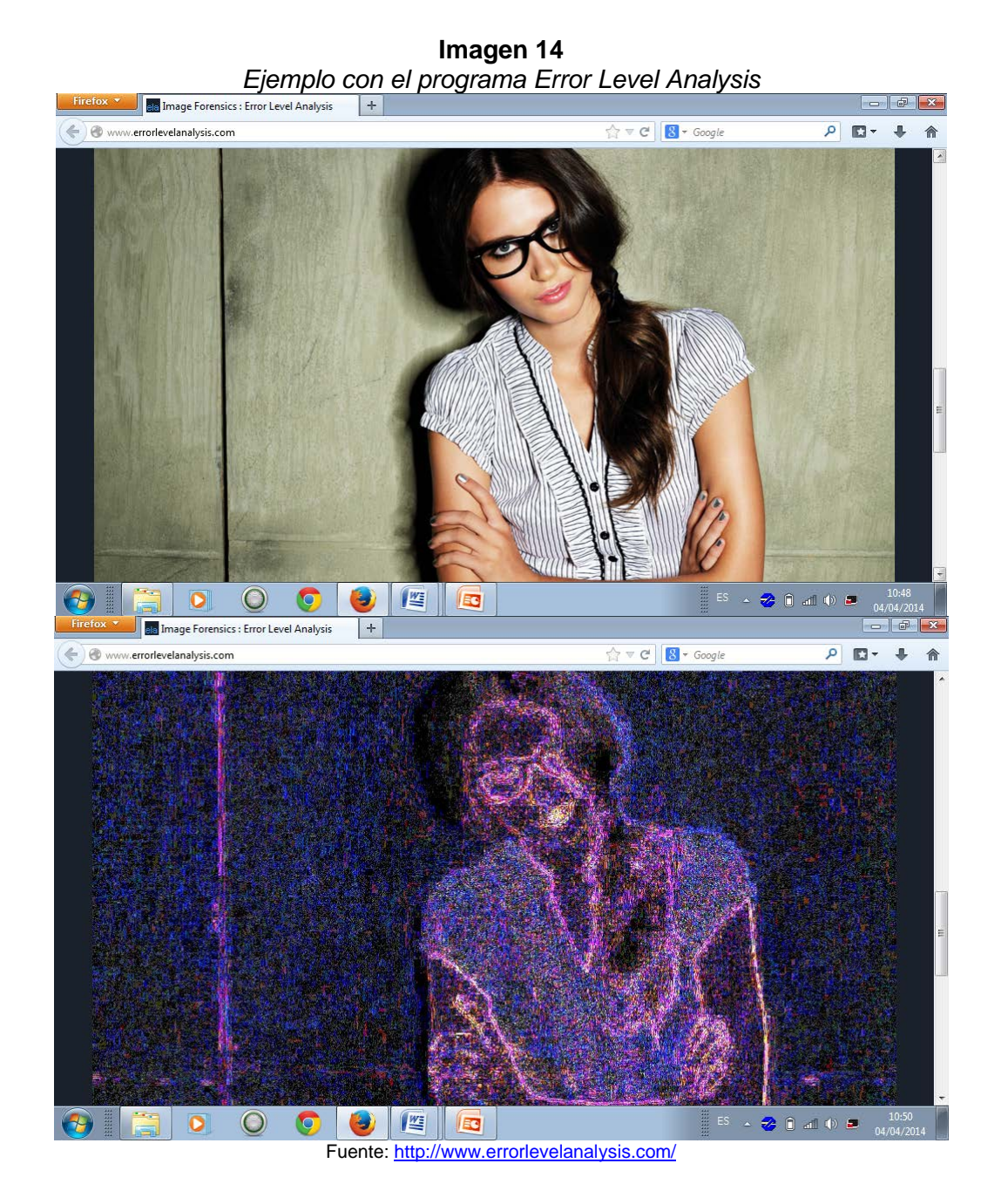

La agencia de noticias *Storyful* es otro referente a tener en cuenta a la hora de cómo se verifican los contenidos de Internet. Esta agencia nació en 2010 y se dedica a verificar los contenidos que se publican en el ciberespacio para después vendérselos a

los medios de comunicación. Como dice Mark Little<sup>[3](#page-17-0)</sup>, su fundador, "Storyful is the first news agency of the social media age. We help newsrooms find the most valuable content on the social web". Cuenta con una plantilla de 23 personas y resulta de especial interés repasar el procedimiento que siguen a la hora de verificar las noticias.

--------------------------------------------------------------------------------------------------------------------------------------------------------------------------------------------------------------------------------------------------

- Ubicar geográficamente los lugares que aparecen en las imágenes publicadas en la Red. Para ello se valen de plataformas como *Google Maps, Wikimapia* o *Google Terrain Map.*
- Buscar puntos de referencia como calles, farolas, etc., que aparecen en la imagen empleando *Panoramio* o *Google Earth.*
- Comprobar las condiciones meteorológicas que se aprecian en el video con las del día y momento en que el autor dice que fue grabado el material. Para ello es útil la plataforma *Wolframalpha* (*v.gr.* en la imagen inferior se ven las condiciones el 22 de junio de 1975 en Bilbao). También comprueban que las sombras recogidas en la imagen se correspondan con el momento del día en que el autor dice que fue tomada la instantánea.

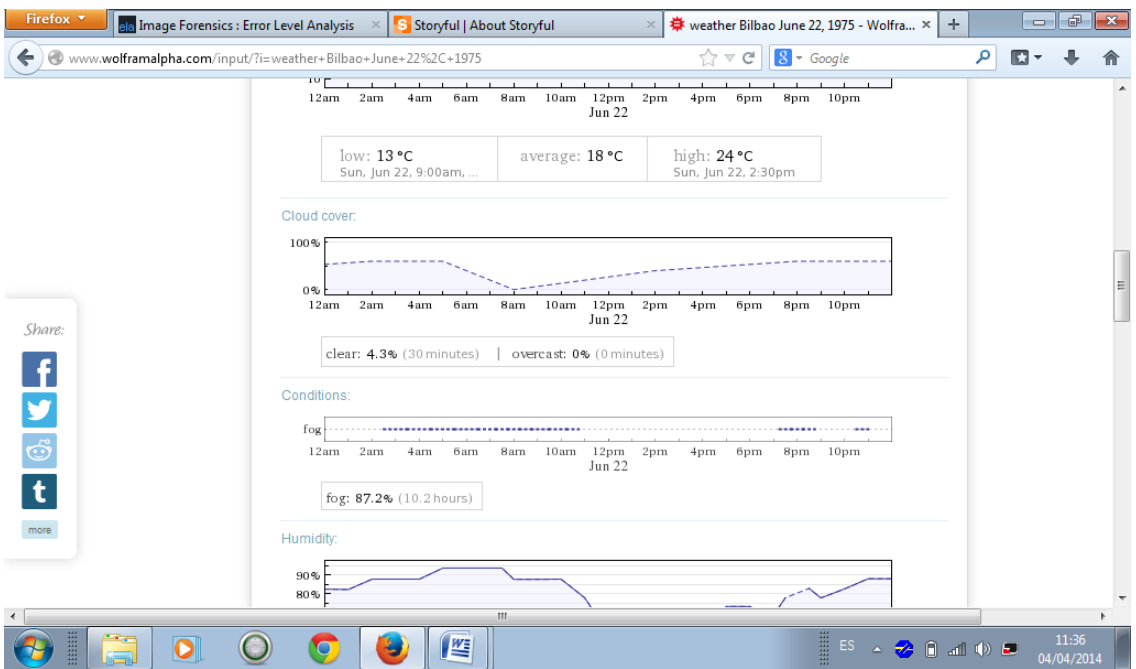

**Imagen 15** *Wolframalpha: tiempo el 22 de junio de 1975 en Bilbao*

Fuente: Wolframalpha.com

- Comprobar los nombres de las calles, las matrículas de los coches que se aprecian en el contenido. Si el video esta tomado en México ¿por qué la matrícula del coche de la imagen es francesa? En este caso, basta un vistazo a la Wikipedia ya que contiene una buena relación de las matrículas de todo el mundo.
- Comprobar los idiomas o los dialectos que se escuchan en el video.

<span id="page-17-0"></span><sup>3</sup> Little, M. (2012). *About Storyful*. Disponible en[: http://storyful.com/about/](http://storyful.com/about/)

 Todas las imágenes contienen información oculta. Por ello hay que examinar las extensiones de los archivos (.avi, .mpeg4, etc.) ya que pueden dar pistas sobre el origen de la imagen. Es interesante analizar el formato de archivo de imagen intercambiable (EXIF) con el *EXIF Viewer*.

--------------------------------------------------------------------------------------------------------------------------------------------------------------------------------------------------------------------------------------------------

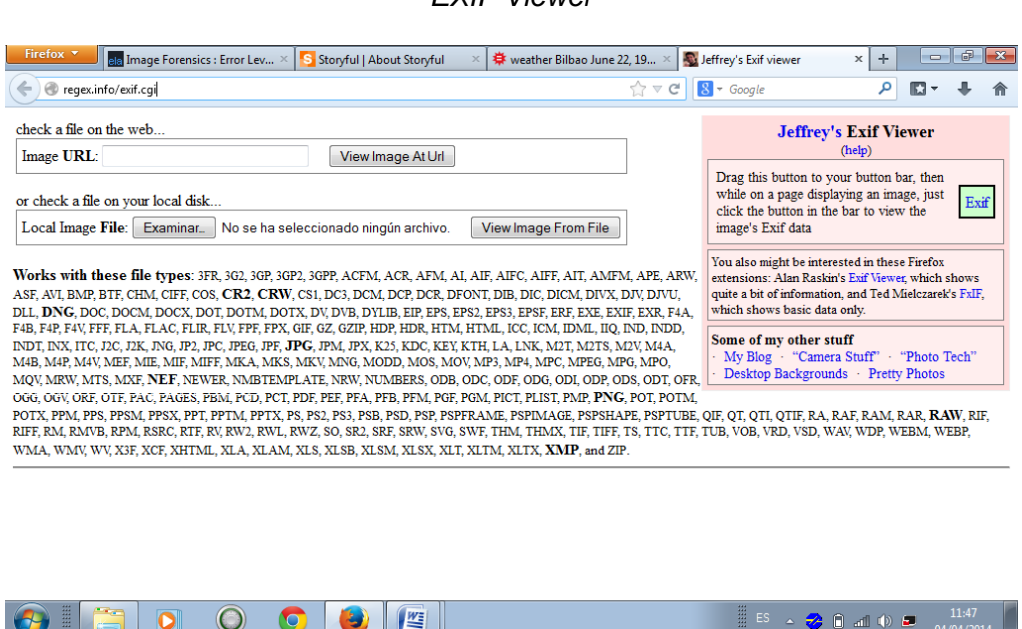

**Imagen 16** *EXIF Viewer*

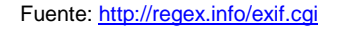

- Comprobar los perfiles del autor en las redes sociales. ¿Ha publicado más material en otras ocasiones? ¿De qué tipo? ¿Cuándo creó las cuentas? Echar un vistazo a sus perfiles en Twitter, Youtube o Facebook nos dará una idea de su comportamiento pasado y de si puede ser un tipo de fiar o no. También puede servirnos para saber dónde se encuentra, desde dónde publica el material y si esto concuerda con lo que nos ha dicho.
- Emplear la herramienta *Whois* para saber el propietario de los nombres de dominio o direcciones IP en Internet de las páginas que ha enlazado.

## **Bibliografía**

Cobo, S. (2012). *Internet para periodistas*. UOC Universitat Oberta de Catalunya.

--------------------------------------------------------------------------------------------------------------------------------------------------------------------------------------------------------------------------------------------------

EASYPRESS.ES (2013). *II Barómetro easypress sobre la profesión periodística*. Disponible en: [<http://www.slideshare.net/easypress\\_es/ii-barometroeasypress>](http://www.slideshare.net/easypress_es/ii-barometroeasypress)

EUSKADI+INNOVA (2009). *Nola kokatu nire weba bilatzaileetan*. Disponible en: www.euskadinnova.net/documentos/954.aspx

Franco, G. (2008). *Cómo escribir para la Web*. Centro Knight para Periodismo en las Américas. Universidad de Texas. Disponible en: [<https://knightcenter.utexas.edu/Como\\_escribir\\_para\\_la\\_WEB.pdf>](https://knightcenter.utexas.edu/Como_escribir_para_la_WEB.pdf)

Little, M. (2012). *About Storyful*. Disponible en: http://storyful.com/about/

NIEMAN SUMMER REPORT (2012). *Truth in the Age of Social Media*. The Nieman Foundation for Journalism at Harvard. Disponible en: [<http://www.nieman.harvard.edu/reports/issue/100072/Summer-2012.aspx>](http://www.nieman.harvard.edu/reports/issue/100072/Summer-2012.aspx)

Nielsen, J. (1997). *How Users Read on the Web*. Nielsen Norman Group. Disponible en:[<http://www.nngroup.com/articles/how-users-read-on-the-web/>](http://www.nngroup.com/articles/how-users-read-on-the-web/)

Nielsen, J. (2006). *F-Shaped Pattern For Reading Web Content*. Nielsen Norman Group. Disponible en: [<http://www.nngroup.com/articles/f-shaped-pattern-reading-web](http://www.nngroup.com/articles/f-shaped-pattern-reading-web-content/)[content/>](http://www.nngroup.com/articles/f-shaped-pattern-reading-web-content/)

Tascón, M. (Dir.) (2012). *Escribir en Internet*. Fundeu-BBVA.

Turner, D. (2012). *Inside the BBC's Verification Hub*. The Nieman Foundation for Journalism at Harvard. Disponible en: [<http://www.nieman.harvard.edu/reportsitem.aspx?id=102764>](http://www.nieman.harvard.edu/reportsitem.aspx?id=102764)

Weber, K. (2012). *¿Es verdad lo que se dice en Twitter?* Disponible en: [<http://onmedia.dw-akademie.de/spanish/?p=4697>](http://onmedia.dw-akademie.de/spanish/?p=4697)